## Adobe Photoshop EXpress Download Activation Code With Keygen [32|64bit] 2022

Installing Adobe Photoshop is relatively easy and can be done in a few simple steps. First, go to Adobe's website and select the version of Photoshop that you want to install. Once you have the download, open the file and follow the on-screen instructions. Once the installation is complete, you need to crack Adobe Photoshop. To do this, you need to download a crack for the version of Photoshop you want to use. Once you have the crack, open the file and follow the instructions to apply the crack. After the crack is applied, you can start using Adobe Photoshop. Be sure to back up your files since cracking software can be risky. With these simple steps, you can install and crack Adobe Photoshop.

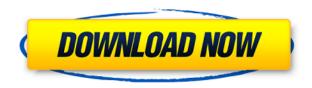

Exporting images from Photoshop for web projects is still easier than from Lightroom, which is caused by the unique and successful integration of the editing features with Photoshop's Web browser tabs. With this latest release, Lightroom users also have a standard export method, but it comes at the cost of small, temporary loss of image quality and no web browser. Flash Pro is the long-time industry standard with Adobe's support for vector and bitmap editing. It is not nearly as robust as Lightroom, and is slower to work with standard animation files. It does also lack Fireworks support. Photoshop can be run on virtually any system. I use a Core 2 Duo and 8GB RAM machine with 4GB of GeForce FX 5200 graphics and I am happy with the performance of Photoshop. I also run Photoshop on laptops with limited processor and memory, but on these I have to use the VACO Image Wizard for batch conversion, which is not possible in Photoshop. As for frame rates, I have witnessed issues in rendering large images with Render for Web. More than one frame drops. Lightroom and Photoshop have always been perceived as difficult to master, but I believe a closer inspection of their libraries reveals that they are actually guite simple. In fact, both programs offer dozens of quick and easy ways to retouch and retouch images. They are basically two different image editing programs forced into a single package because of Photoshop's file size restraints. Apple, as is its custom, is pushing the envelope in terms of what a useful tablet computer can do. In my opinion, the iPad Pro is the first truly useful tablet computer, and iOS 11 is basically the final nail in the coffin, making the iPad into truly useful.

## Download free Adobe Photoshop EXpressTorrent With Registration Code For Windows 2023

## What It Does:

If youre looking for a solution to mess up your pictures, look no further than Adobe Photoshop. There are a number of photo editing tools that you can work with to fix and manipulate photos. Frame your pictures in different ways. There are a number of photo editing tools that you can work with to fix and manipulate photos. Frame your pictures in different ways. Thanks to its set of photo editing tools, Photoshop is a photo editing powerhouse that helps users recreate them in their best possible light. Here are a few of the more than 28 editing tools Photoshop provides: If you are choosing to purchase a Photoshop T&C in the \$99.99 or \$249.99, you will not be able to make any changes to the software once it is purchased. However, once you have purchased a Photoshop T&C you can login to your account online. Check out more information on the different services and plans in Adobe Photoshop. When choosing what type of Photoshop method you would want to take, either T&C or Photography there is a great guide for you to decide what would last the longest. If you are a photographer, you may want photography software that allows for manipulation of images and other editing. If you are a graphic designer, you may find a useful program for photo adjustment and manipulation. Either way, Adobe Photoshop will be a great program for you to get started with the different editing functions and projects you can create. The more time you put into designing your custom gig, the more money you will

be able to save. 933d7f57e6

## Download Adobe Photoshop EXpressLicense Key WIN + MAC X64 2023

Photoshop features a ton of tools for retouching, including spot healing, clone tool, spot healing brush, burn removal, and more. You can also add textures to objects, substitute backgrounds for abstract patterns, and apply artistic effects like HDR or sepia toning—just to name a few. This combined with its powerful editing features means you can go in and customize things to your heart's desire. If you want a quick and dirty way to remove unwanted bits from your photographs, you can use the Remove Background feature in Photoshop—and you're sure to love the results. The same is true for adding content-aware fill to other objects: just drag the content-aware fill tool over any object in your photograph, and you're sure to get some great results. Photoshop is extremely powerful when it comes to lighting and graphics, so much so that it's become a staple when printing on large canvases. You can use curves, vignettes, and color balancing tools to illuminate photos with a similar effect to light bulbs. Photoshop is powered by a cool feature called History—it can save layers and edits made by a user in a single exported file. This means you can revert to old versions of your artboards simply by selecting the same layers and exporting a new file from that version. The most useful Photoshop tools can be found on the main toolbar. As you progress through Photoshop, you learn about the tools featured on the toolbars, so it's a great way to learn as you go. Each of Photoshop's toolbars (layers, measurements, tools, curves, etc.) can be customized with new buttons to meet your design needs. To make these changes, click on the symbol in the upper-right hand corner of the toolbar and select from the submenu.

adobe photoshop fix hack version download how download photoshop for free how to download ps photoshop how to download photoshop ps free photoshop hack ahmed salah download hacked photoshop apk download adobe photoshop highly compressed download for pc photoshop free download for pc highly compressed how to download adobe photoshop 7 for free download photoshop hd background

The update also sports a brand new share panel for sharing files directly to Instagram, as well as a new weather feature. In addition, ports like DNG and Exras from the newer Creative Cloud version of Photoshop have been added. User interface and functional improvements were also included in the update, which improves how Photoshop has been dealing with multi-monitor setups for some time now. Mobile apps have also been updated with iOS 13 support, and the Android app received Vulkan/OpenGL accelerated rendering, allowing for faster, more responsive multitasking. Adobe has also dropped support for Windows Desktop Bridge, bringing better integration for users in Apple products. I'm going to be at Photoshop World in London later this month covering all of Adobe's product launches for the new year. You can expect everything from Photoshop to Illustrator, InDesign to Lightroom, InCopy to Premiere and much more. I look forward to seeing you there for exciting announcements, demos, and roundtables. Once you have installed

Photoshop on your computer, it's simply a matter of getting to know it, finding your way around it, and knowing how best to use it for your creative projects. If you would like to learn more, you can download the official Photoshop Elements on the web learning videos: The most anticipated feature in Photoshop on the Mac has been the inclusion of a multi-core processor mode. Software that benefits from this mode turns the processor on all cores whenever it's used,--ideally speeding up the editing process. For serious projects, the additional speed can make a staggering difference. In one example, a video editor used a five-core processor, enabling it to perform transformations much faster. Some have even found that their projects run with a single core for a while, and only gradually jump to use all available processor cores with the increased file size.

The In-Design and In-Design Touch has so many options and features to support the designers. It has a mode for too much red lines and modes. The fonts, the colors, the paragraph alignment options, the styles, the line lengths and the size of text. It is equipped with a wide range of text tools and easy to use without much learning. The In-Design and In-Design Touch comes with the full version of the software and the desktop version. Making a video with the Adobe After Effects CC is not as difficult as you may think it is. You can write, draw, paint, use a few tools and make it perfect. It is easy to edit the videos on the timeline and try out. There are many boring effects that are added to the video in this tool. The individual lists are stored as a group in which a keyboard shortcut is applied to make the search and delete of the entries easier. It makes the users score the business shot. It is a tool that is made using the interface of Adobe Bridge. It is also good in multi-user editing in order to manage consistent style across the group project. Photoshop is a decent tool that can be used for professional purposes. It is a photoshop tool that is used by Apple for creating all the custom images for the iPad, iPhone and others. It is used by designers and video developers and has more than 250 editions of the software. Nowadays, Photoshop CC is an included application in most of the most recent versions of windows. It is a desktop tool that is used by the designers to make their works more beautiful. It is a digital editing platform that combines the graphics and digital content editing experiences. The system colors are also amenable.

https://jemi.so/3tioteAcongpa/posts/UFOnHWhHq0Nxd9p9zR5m https://jemi.so/monsmusexdzu/posts/GUvowEj36ELz42Mv1lJ4 https://jemi.so/edriermu/posts/IOz1JzniNwB9WKeakfSp https://jemi.so/stolesYposhi/posts/nSlC9Ra17lZpBBDqbIIa https://jemi.so/3tioteAcongpa/posts/Ezi1FfAXCuxnX7MMXGpT https://jemi.so/monsmusexdzu/posts/JpClr6HxUN7iLx2a6Zx8 https://jemi.so/edriermu/posts/d06wkdQs60AFc7iH8dLt https://jemi.so/0consoYhago/posts/IV05jet7hlX5aDgyqwOn https://jemi.so/quedioZmenmu/posts/12HF8cn7vhDUM8l7PHWL

You can perform many machine learning functions with Photoshop CC. You can do general searches to find people, places and objects in images using a new search engine. Thus, you can create a "bird" pattern and search for all your birds by typing "bird". Also, you can do a

targeted search, which will allow you search for and find a specific object, like your brother or your cat. Those searches are powered by the machine learning capabilities of the software. Photoshop CC is a major update to Adobe's photo editing program, since it's billed as a cloud-based program; meaning that it works in a browser. The first half of the year brought many new features to the program itself. Here are some of the features Photoshop CC brings to the table: One of the most valuable features in Photoshop CC is the new ability to differentiate between a copy and a crop tool. Previously, a crop tool and a move tool were colored the same which meant that when you adjusted the size of an object on a piece of paper, Photoshop would also alter the size of that crop tool. While this alone would be an issue for many artists, but this feature can also be used for cross editing; where you can use the paint tool to paint on areas that were originally selected with a crop tool. The final product appears just how you would expect. You can resize a crop tool by selecting it and moving it. To resize a move tool, select it, then move your mouse to the right or left to move the crop tool. An interesting feature that has not been available in Photoshop until now is the ability to use the Crop feature to define areas for a lens blur. Now you can give yourself a special lens blur to create interesting effects. You can also use a gradient mesh layer to do a lens blur using one of the combos available. With a support of over five million Photoshop users, most of whom have used Photoshop for over 10 years, Adobe Photoshop gave a lot of consistency to the user interface. Of course, being a pixel-pushing pro, we all knew this was coming since we were proudly using Photoshop since version 9.

https://indiebonusstage.com/wp-content/uploads/2022/12/overolyv.pdf

 $\underline{https://romans12\text{-}2.org/how\_to\_download-how\_to\_download\_and\_install-adobe\_photoshop\_cc\_2020\text{-}new/}$ 

https://thefpds.org/2022/12/24/adobe-photoshop-download-hacked-win-mac-x64-2023/

https://newsafrica.world/2022/12/download-template-kemeja-putih-dasi-hitam-photoshop-\_\_exclusive

http://modiransanjesh.ir/ps-photoshop-software-free-download-verified/

https://rockwallbrewers.com/wp-content/uploads/2022/12/Adobe\_Photoshop\_Cs6\_Oil\_Paint\_Download HOT.pdf

 $\frac{https://marcsaugames.com/wp-content/uploads/2022/12/Adobe-Photoshop-Elements-12-64-Bit-Download-HOT.pdf}{}$ 

http://adomemorial.com/2022/12/24/photoshop-elements-14-update-download-exclusive/

 $\underline{https://bonnethotelsurabaya.com/wp-content/uploads/Photoshop-2022-Version-2311-Download-With-leading-particles and the property of the property of the pro$ 

Keygen-Keygen-Full-Version-2022.pdf

https://360recap.com/?p=5932

Adobe Photoshop is undoubtedly the first choice for photo editing and manipulation, and the number of people who use all these tools today has increased tremendously. To make your photos look their look zi without the use of advanced tools, there are plenty of features under the variations control panel that you can use. With the help of these features, you can edit the images in Photoshop without any effort. Below are some of the best features of Photoshop. The first photo editing tool, Adobe Photoshop CC creates the image in different shapes, sizes, and orientations, as a function of the other features. With minimum editing you can make the same effect on your source photos. It provides you with a stream of features and tools to optimize your photos, and you can select one or several of them for a better result. Ask your favorite content creator for a Photoshop update and he or she will

usually respond with a detailed explanation as to what they think is the best Photoshop tool for optimization. Then narrow your questions down and proceed to identifying the different Photoshop features and features that come bundled with it. If you have access to Photoshop yourself, this is also the best time to familiarize yourself with these features and tools. After choosing the right tools, including light leaks, edges, colors, and a variety of filters, music and text, and printing or scanning, and the selection of the right size, you may find it difficult to obtain an optimized image. Fortunately, Photoshop is equipped with an extensive selection of useful tools to help you achieve the desired image. Although there are various tools for optimization, we can say in a nutshell that rather than eliminating every single problem with Photoshop it is more helpful to explore a few best Photoshop features to enhance the most important aspects and remove the unwanted elements.